МИНИСТЕРСТВО НАУКИ И ВЫСШЕГО ОБРАЗОВАНИЯ РОССИЙСКОЙ ФЕДЕРАЦИИ

Федеральное государственное бюджетное образовательное учреждение высшего образования

#### «КАЗАНСКИЙ ГОСУЛАРСТВЕННЫЙ ЭНЕРГЕТИЧЕСКИЙ УНИВЕРСИТЕТ» (ФГБОУ ВО «КГЭУ»)

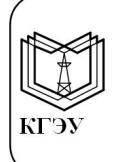

кгэу

Подписан: ФГБОУ ВО «КГЭУ», КАЗАНСКИЙ ГОСУЛАРСТВЕННЫЙ ЭНЕРГЕТИЧЕСИЙ УНИВЕРСИТЕТ» Владелец: Ахметова Римма Валентиновна, Директор института электроэнергетики и электроники, Сертификат: 4D7E2FB04328014544D9006E569006FE22A8C008

«УТВЕРЖДАЮ»

Директор института Электроэнергетики

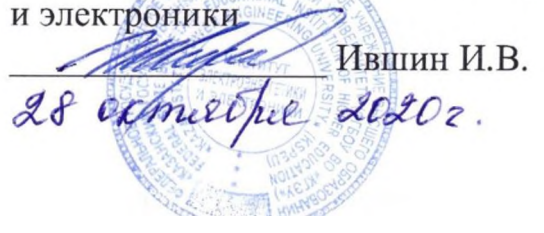

# РАБОЧАЯ ПРОГРАММА ДИСЦИПЛИНЫ

Электрофизические установки для высоковольтных испытаний электрооборудования электростанций

Направление подготовки 13.04.02 Электроэнергетика и электротехника

Направленность (профиль) Электроустановки электрических станций и подстанций

Квалификация

магистр

Форма обучения

очная

Рабочая программа дисциплины разработана в соответствии с Федеральный государственный образовательный стандарт высшего образования по направлению подготовки 13.04.02 Электроэнергетика и электротехника (уровень магистр) (приказ Минобрнауки России от 28.02.2018 г. № 147)

Программу разработал:

профессор, д.ф.-м.н. Усачев Александр Евгеньевич

Рабочая программа рассмотрена и одобрена на заседании кафедры «Электрические станции им В.К.Шибанова», протокол №27 от 27.10.2020. Заведующий кафедрой С.М. Маргулис

Программа рассмотрена и одобрена на заседании выпускающей кафедры «Электрические станции им В.К.Шибанова», протокол №27 от 27.10.2020. Заведующий кафедрой С.М. Маргулис

Программа одобрена на заседании методического совета института Электроэнергетики и электроники, протокол № 3 от 28.10.2020.

^-1 **>.** /7

Программа принята решением Ученого совета института Электроэнергетики и электроники протокол № 4 от 28.10.2020

#### **1. Цель, задачи и планируемые результаты обучения по дисциплине**

Целью освоения учебной дисциплины "Электрофизические установки для высоковольтных испытаний электрооборудования электростанций" являетсяформирование знаний о конструкции и методах безопасной и безаварийной работы испытательных и электрофизических установок по диагностике, испытаниям и защите от перенапряжений электрооборудования высокого напряжения и применение в этих работах современных технических средств.

Задачами освоения дисциплины "Электрофизические установки для высоковольтных испытаний электрооборудования электростанций " является обучение студентов: 1) устройству конструкций и электрических схем установок высокого напряжения (ВН):, а)-переменного ВН промышленной частоты, б)- постоянного ВН в)-импульсного напряжения и тока; 2) измерению высоких напряжений и токов с помощью измерительных трансформаторов, разрядников, делителей напряжения,

Компетенции, формируемые у обучающихся, запланированные результаты обучения по дисциплине, соотнесенные с индикаторами достижения компетенций:

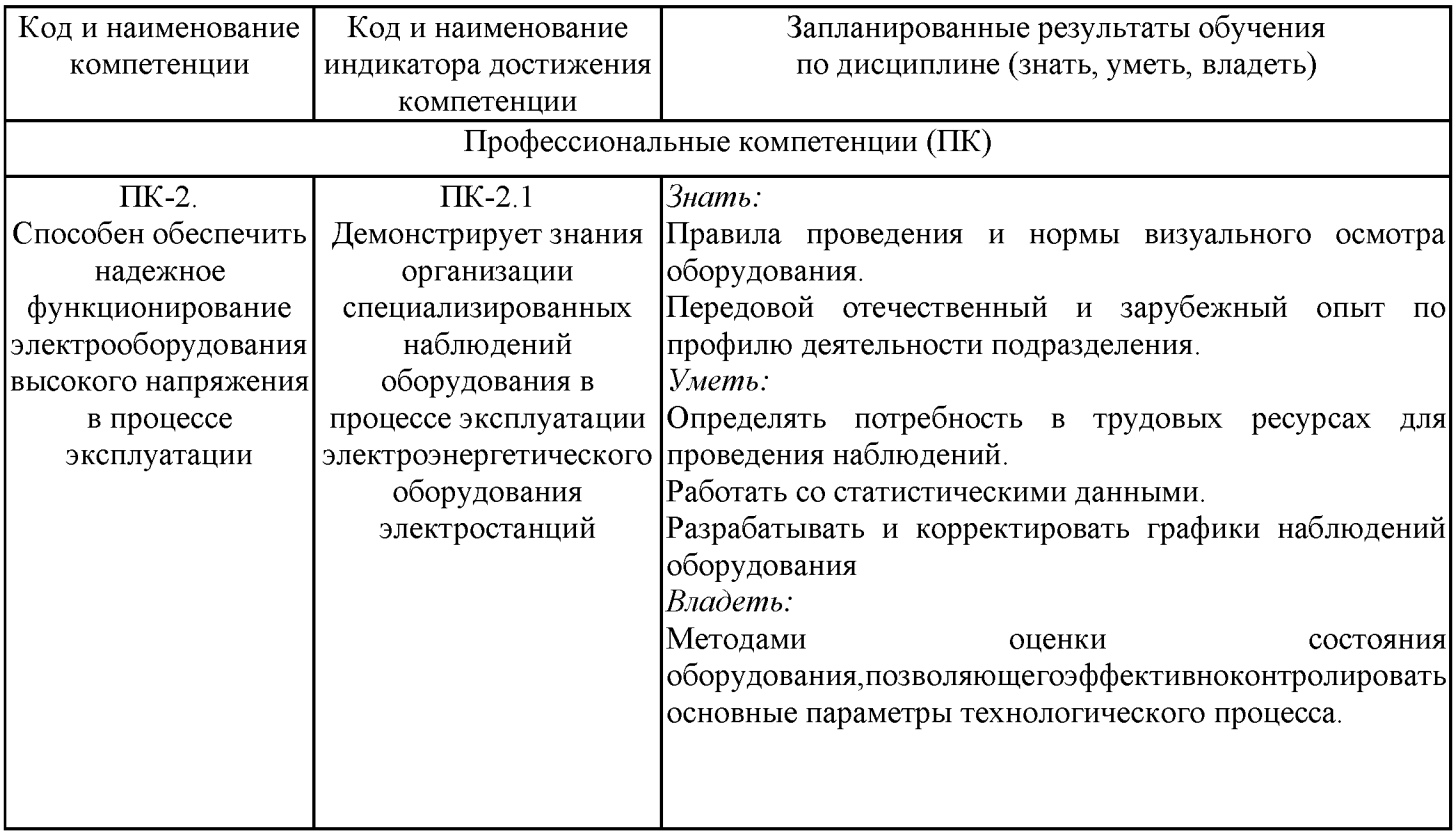

#### **2. Место дисциплины в структуре ОПОП**

Дисциплина «Электрофизические установки для высоковольтных испытаний электрооборудования электростанций»относится кчасти учебного плана по направлению подготовки 13.04.02 Электроэнергетика и электротехника, формируемой участниками образовательных отношений.

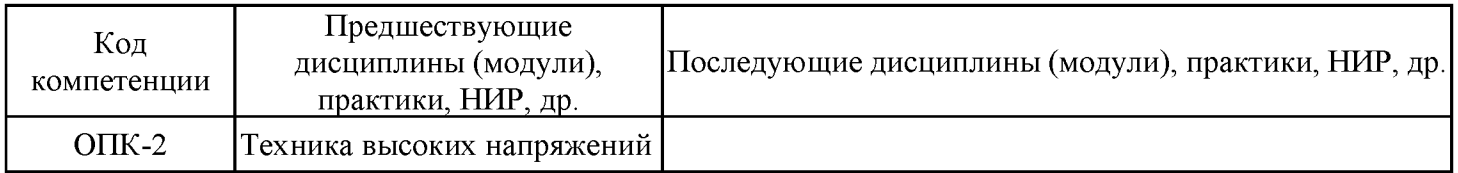

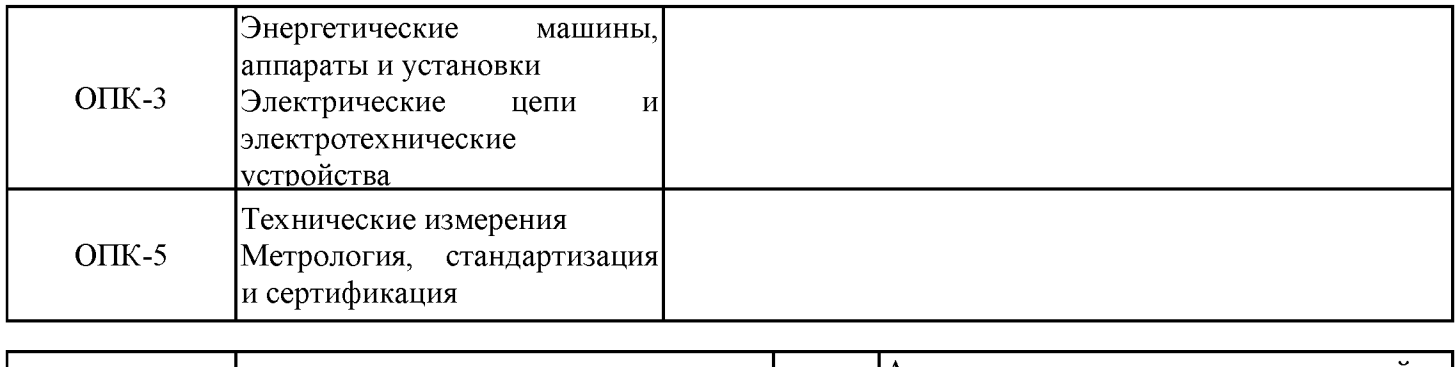

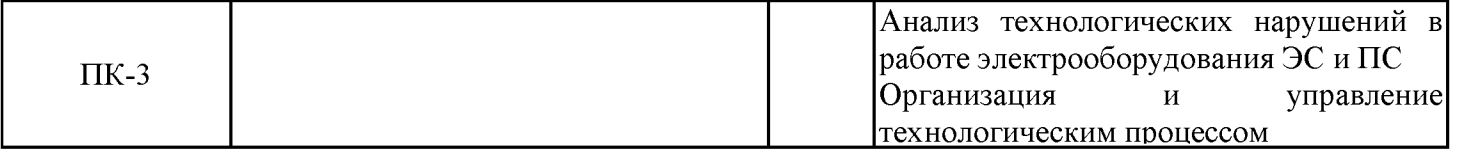

Для освоения дисциплины обучающийся должен:

Знать:

- основные законы электротехники и их математическое описание. Уметь:

- применять физико-математический аппарат при решении задач. Владеть:

- навыками анализа состояния оборудования и его параметров.

## 3. Структура и содержание дисциплины

## 3.1. Структура дисциплины

Общая трудоемкость дисциплины составляет 6 зачетные единицы (ЗЕ), всего 216 часов, из которых 89 часов составляет контактная работа обучающегося с преподавателем (занятия лекционного типа 34 час., занятия семинарского типа (практические, семинарские занятия, лабораторные работы и т.п.) 50 час., самостоятельная работа обучающегося 92 час..

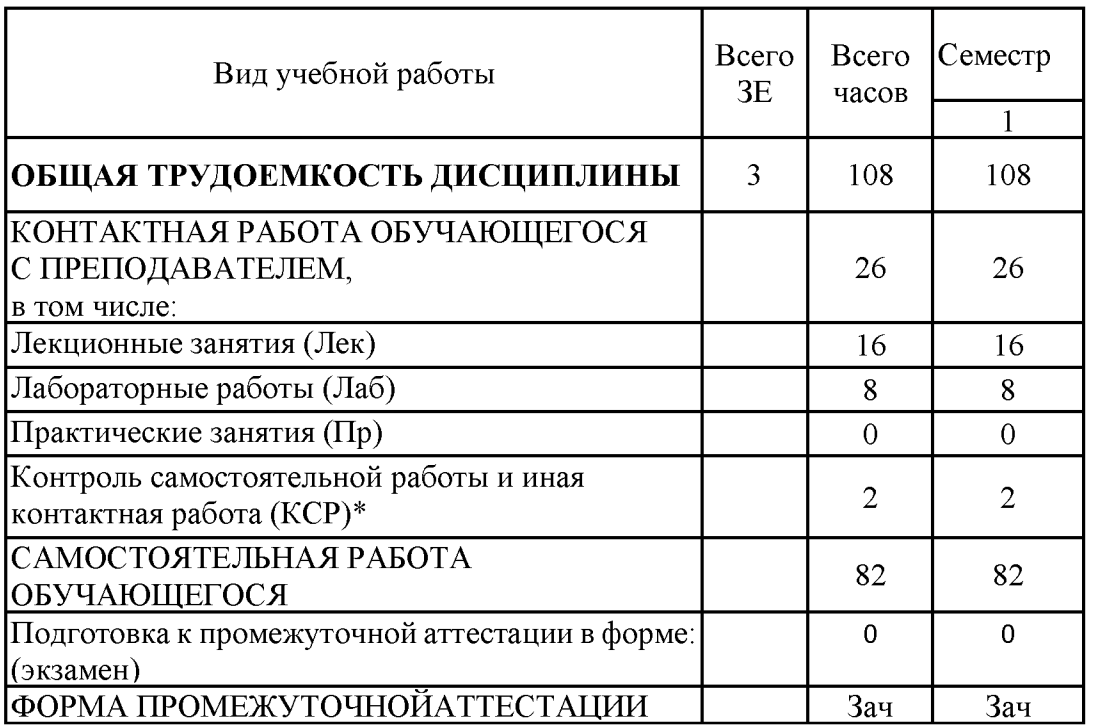

# 3.2. Содержание дисциплины, структурированное по разделам и видам занятий

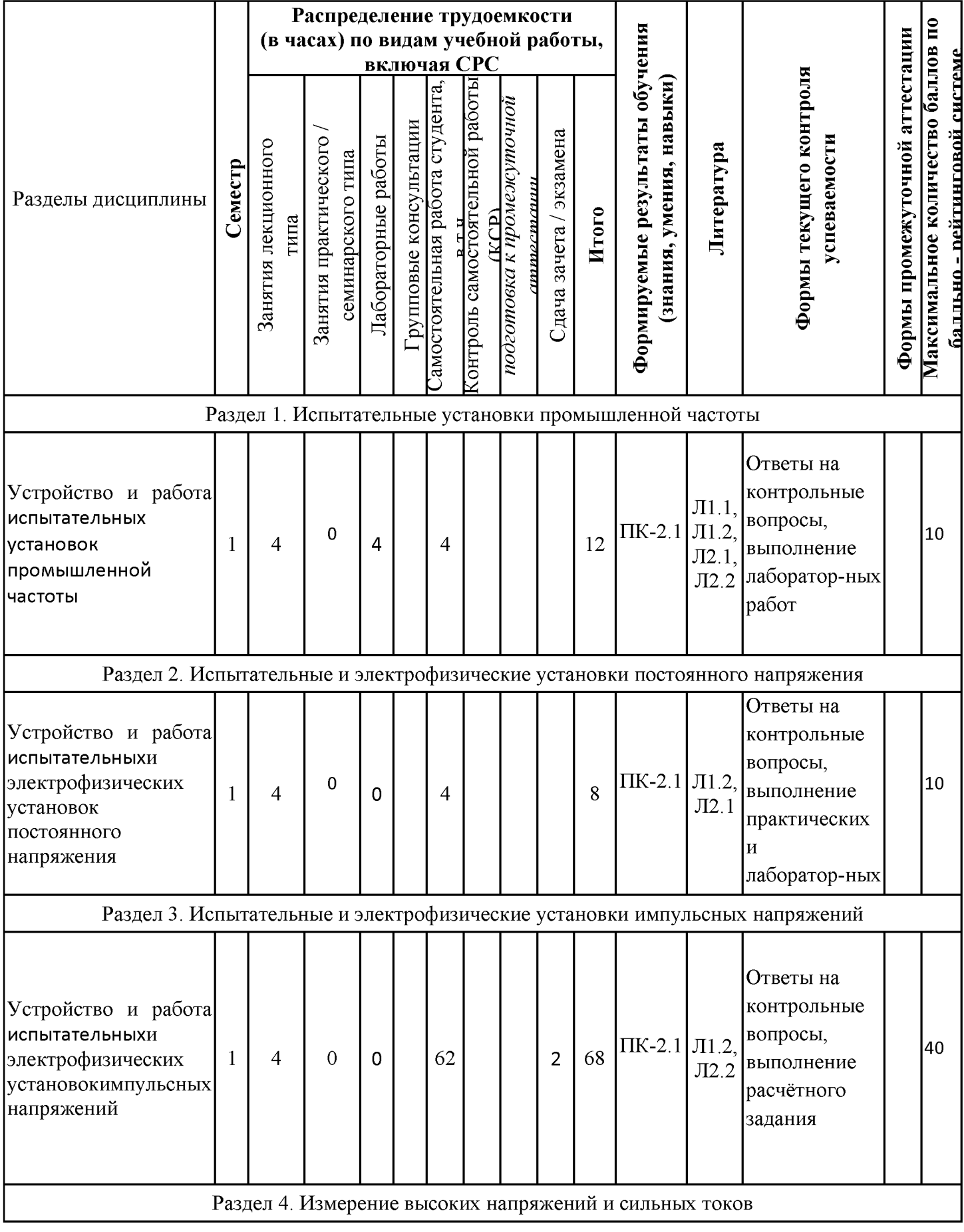

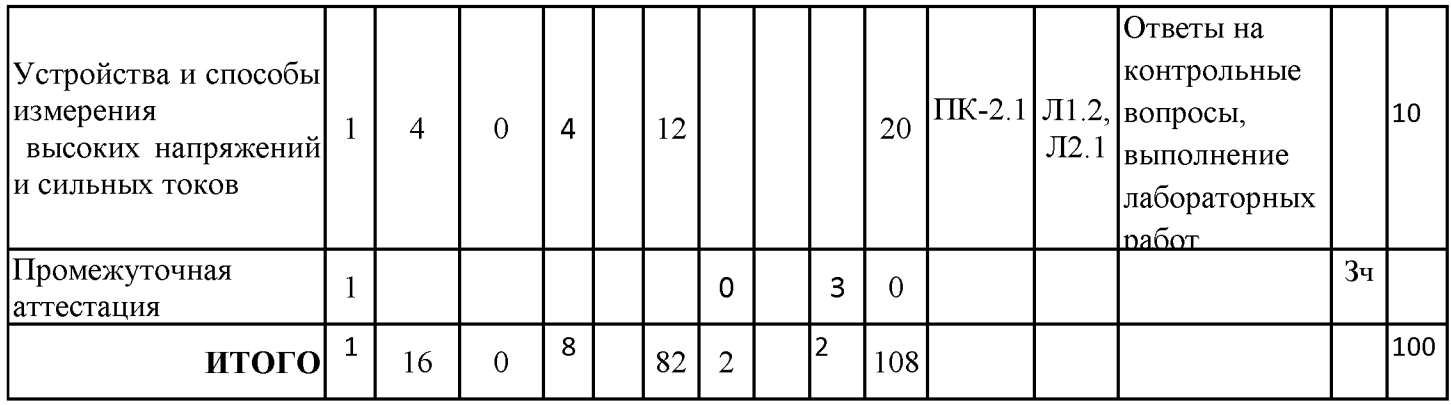

# **3.3. Тематический план лекционных занятий**

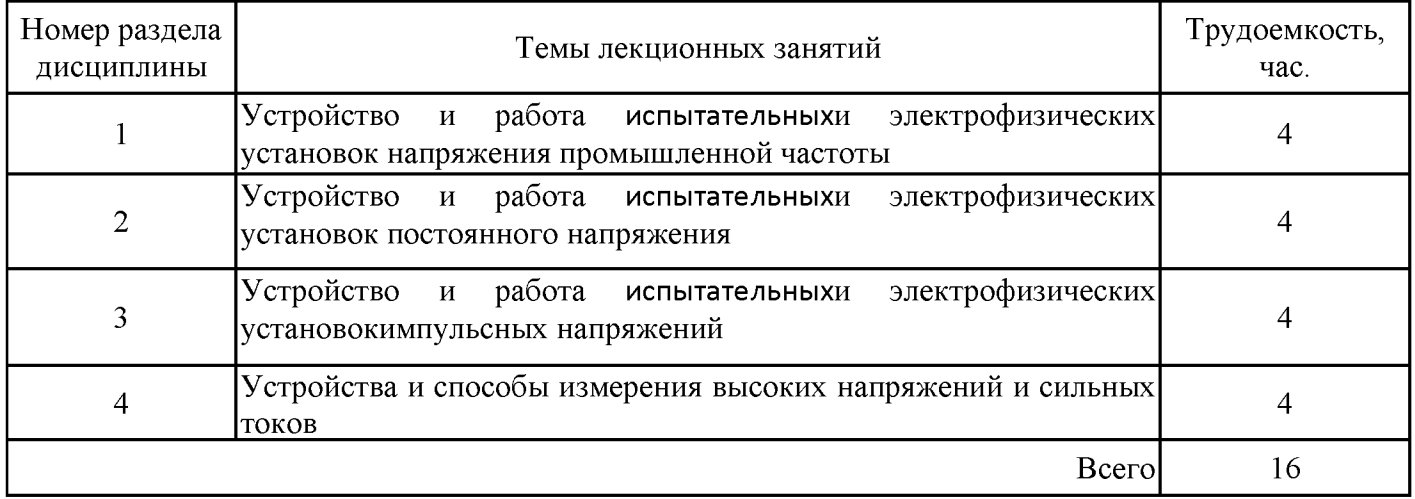

## **3.4. Тематический план практических занятий**

Программой дисциплины не предусмотрены

## **3.5. Тематический план лабораторных работ**

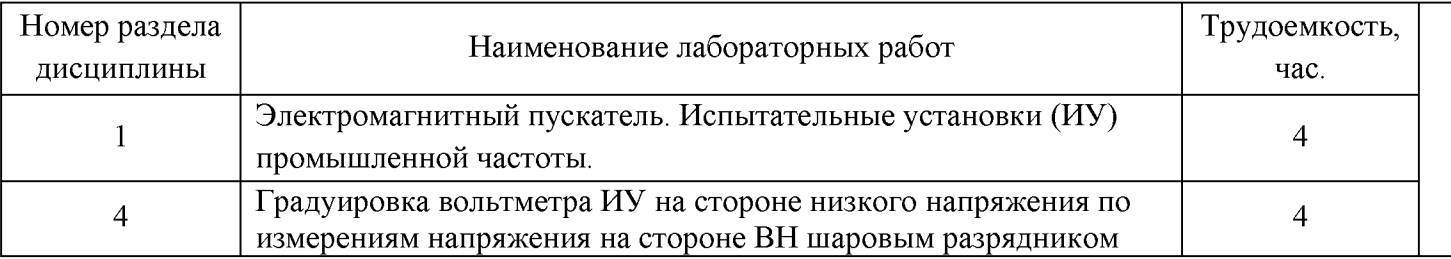

## **3.6. Самостоятельная работа студента**

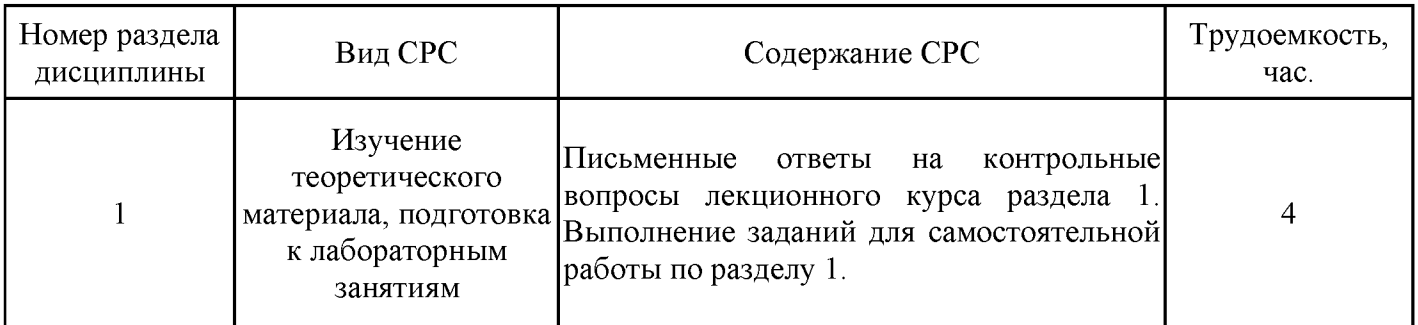

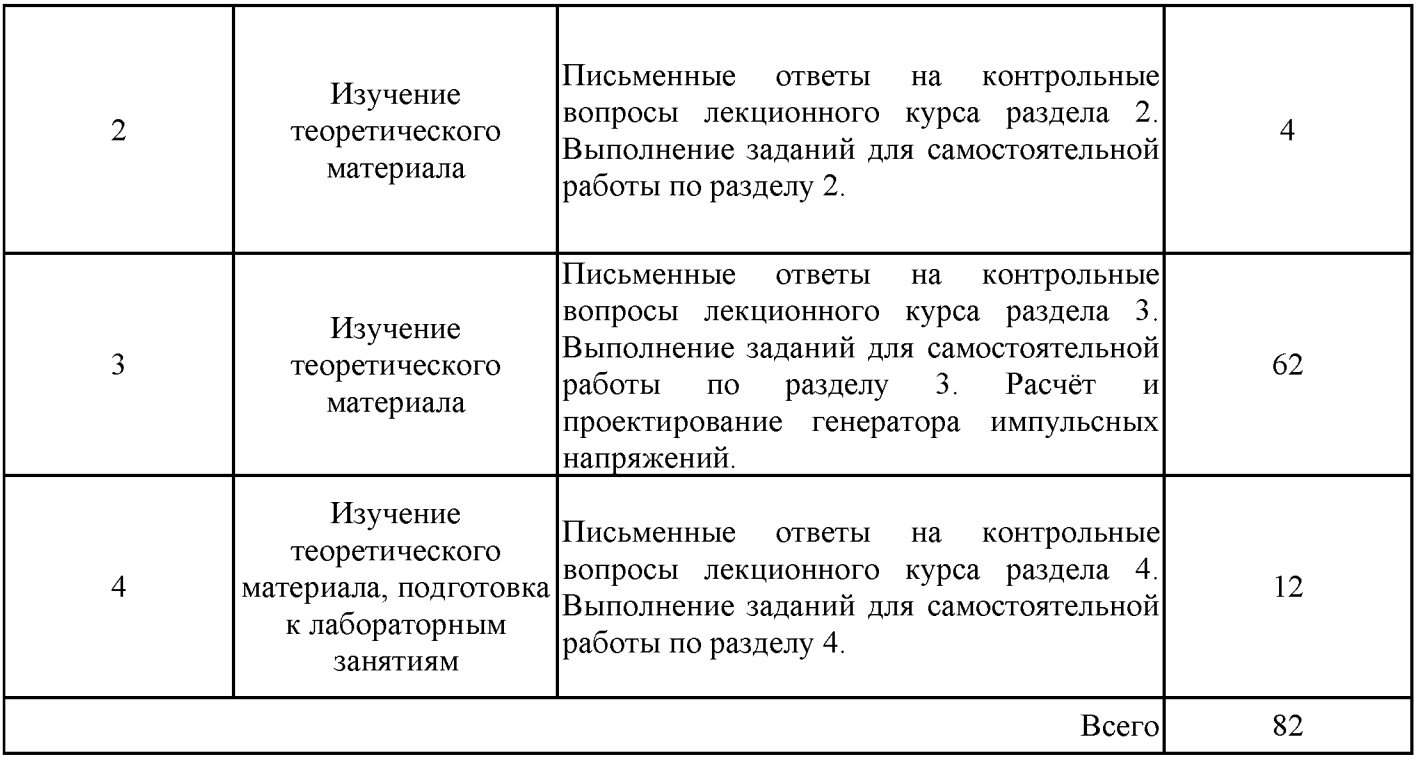

#### **4. Образовательные технологии**

При проведении учебных занятий используются традиционные образовательные технологии (лекции в сочетании с практическими занятиями и самостоятельное изучение определённых разделов) и современные образовательные технологии, направленные на обеспечение развития у обучающихся навыков командной работы, межличностной коммуникации, принятия решений, лидерских качеств: интерактивные лекции, групповые дискуссии, проблемное обучение, анализ ситуаций и имитационных моделей, работа в команде, контекстное обучение, обучение на основе опыта, опережающая самостоятельная работа, преподавание дисциплины на основе результатов научных исследований с учетом региональных особенностей профессиональной деятельности выпускников и потребностей работодателей.

1 На лекциях:

- проблемное изложение материала;

- компьютерные презентации лекционного материалов виде фото и видеоматериалов;

Лекционные занятия в активной (диалоговой) и интерактивной форме составляют 35% от всего объема аудиторных занятий.

2. На практических занятиях:

- решение задач по разделам курса;

- разбор конкретных производственных ситуаций .

3. Используются материалы дистанционного курса "Современные способы производства электроэнергии" на образовательной площадке LMSMOODLE. Ссылка на курс в Moodle<https://lms.kgeu.ru/course/view.php?id=2778> и электронные образовательные ресурсы (ЭОР), размещенные в личных кабинетах студентов Электронного университета КГЭУ, URL: <http://e.kgeu.ru/>.

#### **5. Оценивание результатов обучения**

Оценивание результатов обучения по дисциплинеосуществляется в рамках текущего контроля успеваемости, проводимого по балльно-рейтинговой системе (БРС), и промежуточной аттестации.

Обобщенные критерии и шкала оценивания уровня сформированности компетенции (индикатора достижения компетенции) по итогам освоения дисциплины:

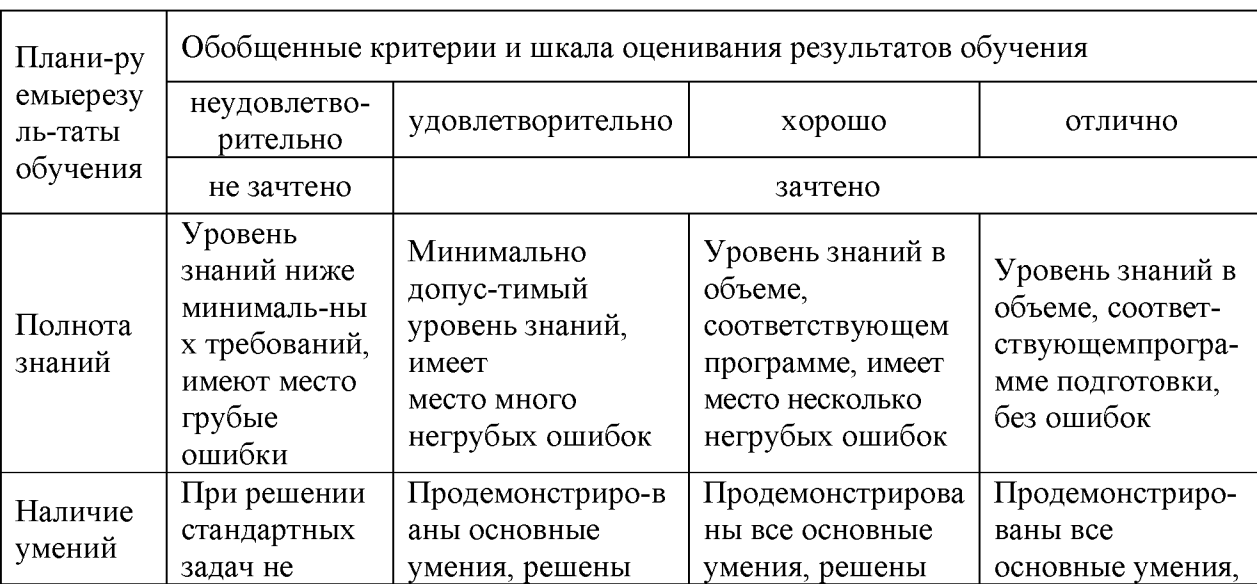

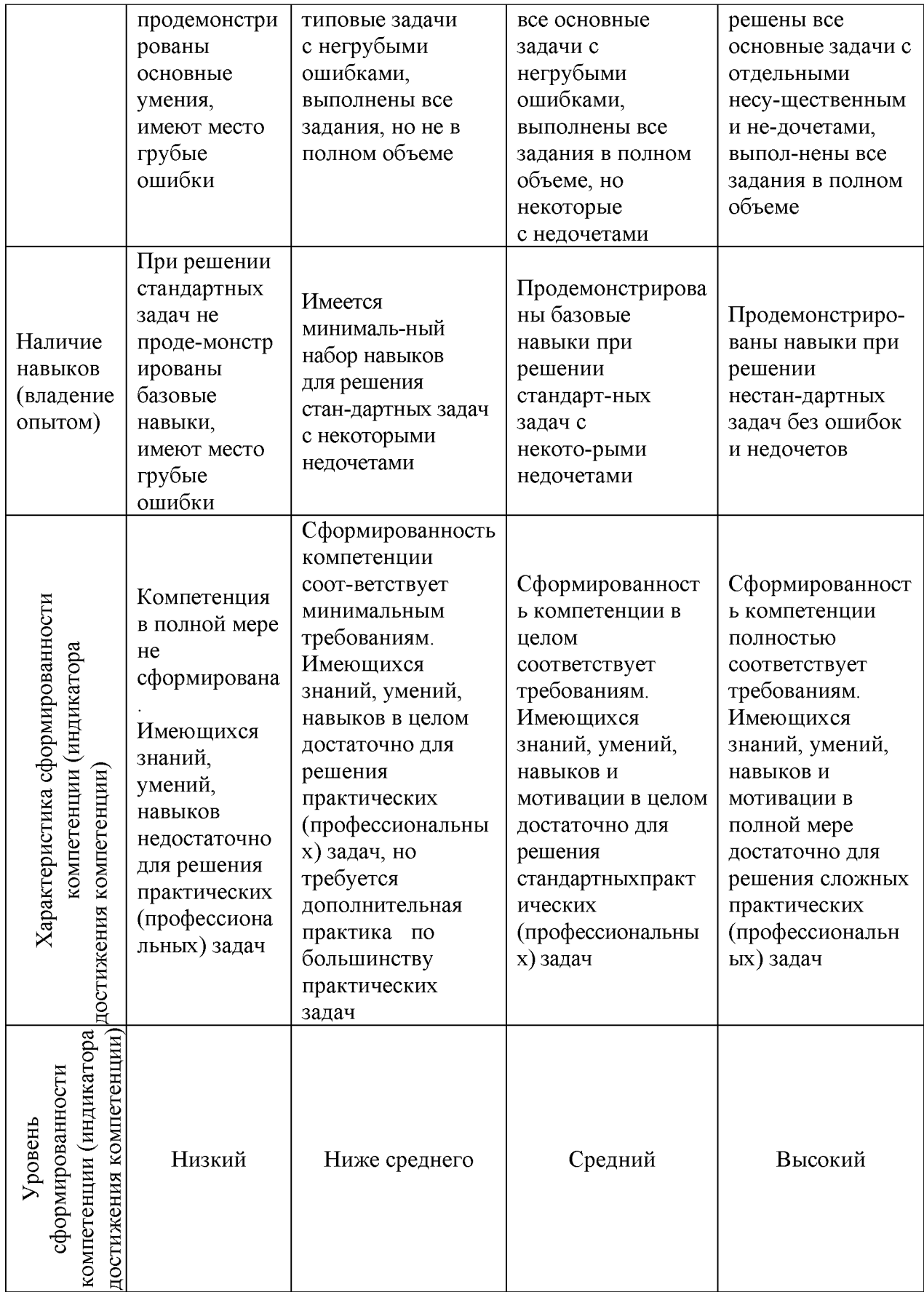

Шкала оценки результатов обучения по дисциплине:

![](_page_8_Picture_428.jpeg)

![](_page_9_Picture_1.jpeg)

![](_page_10_Picture_23.jpeg)

Оценочные материалыдля проведения текущего контроля успеваемости и промежуточной аттестации приведены в Приложении к рабочей программе дисциплины. Полный комплект заданий и материалов, необходимых для оценивания результатов обучения по дисциплине, хранится на кафедре-разработчике в бумажном и электронном виде.

# 6. Учебно-методическое и информационное обеспечение дисциплины

# 6.1. Учебно-методическое обеспечение

Основная литература

![](_page_10_Picture_24.jpeg)

Дополнительная литература

![](_page_11_Picture_361.jpeg)

# **6.2. Информационное обеспечение**

# 6.2.1. Электронные и интернет-ресурсы

![](_page_11_Picture_362.jpeg)

# 6.2.2. Профессиональные базы данных

![](_page_11_Picture_363.jpeg)

![](_page_12_Picture_304.jpeg)

## 6.2.3. Информационно-справочные системы

![](_page_12_Picture_305.jpeg)

## 6.2.4. Лицензионное и свободно распространяемое программное обеспечение дисциплины

![](_page_12_Picture_306.jpeg)

## **7. Материально-техническое обеспечение дисциплины**

![](_page_12_Picture_307.jpeg)

![](_page_13_Picture_185.jpeg)

#### **8.Особенности организации образовательной деятельности для лиц с ограниченными возможностями здоровья и инвалидов**

Лица с ограниченными возможностями здоровья (ОВЗ)иинвалидыимеют возможность беспрепятственно перемещаться из одного учебно-лабораторного корпуса в другой,подняться на все этажи учебно-лабораторных корпусов, заниматься в учебных и иных помещениях с учетом особенностей психофизического развития и состояния здоровья.

Для обучения лиц с ОВЗи инвалидов, имеющих нарушения опорно-двигательного аппарата, обеспечены условия беспрепятственного доступа во все учебные помещения. Информация о специальных условиях, созданных для обучающихся с ОВЗ и инвалидов, размещена на сайте университета [www//kgeu.ru.](http://www.kgeu.ru/) Имеется возможность оказания технической помощиассистентом, а также услуг сурдопереводчиков и тифлосурдопереводчиков.

Для адаптации к восприятию лицами с ОВЗ и инвалидами с нарушенным слухом справочного, учебного материала по дисциплине обеспечиваются следующие условия:

- для лучшей ориентации в аудитории, применяются сигналы оповещения о начале и конце занятия (слово «звонок» пишется на доске);

- внимание слабослышащего обучающегося привлекается педагогом жестом (на плечо кладется рука, осуществляется нерезкое похлопывание);

- разговаривая с обучающимся, педагогический работник смотрит на него, говорит ясно, короткими предложениями, обеспечивая возможность чтения по губам.

Компенсация затруднений речевого и интеллектуального развития слабослышащих обучающихся проводится путем:

- использования схем, диаграмм, рисунков, компьютерных презентаций с гиперссылками, комментирующими отдельные компоненты изображения;

- регулярного применения упражнений на графическое выделение существенных признаков предметов и явлений;

- обеспечения возможности для обучающегося получить адресную консультацию по электронной почте по мере необходимости.

Для адаптации к восприятию лицами с ОВЗ и инвалидами с нарушениями зрения справочного, учебного, просветительского материала, предусмотренного образовательной программой по выбранному направлению подготовки, обеспечиваются следующие условия:

- ведется адаптация официального сайта в сети Интернет с учетом особых

потребностей инвалидов по зрению, обеспечивается наличие крупношрифтовой справочной информации о расписании учебных занятий;

- педагогический работник, его собеседник (при необходимости), присутствующие на занятии, представляются обучающимся, при этом каждый раз называется тот, к кому педагогический работник обращается;

- действия, жесты, перемещения педагогического работника коротко и ясно комментируются;

- печатная информация предоставляется крупным шрифтом (от 18 пунктов), тотально озвучивается;

- обеспечивается необходимый уровень освещенности помещений;

- предоставляется возможность использовать компьютеры во время занятий и право записи объяснений на диктофон (по желанию обучающихся).

Форма проведения текущей и промежуточной аттестации для обучающихся с ОВЗ и инвалидов определяется педагогическим работником в соответствии с учебным планом. При необходимости обучающемуся с ОВЗ, инвалиду с учетом их индивидуальных психофизических особенностей дается возможность пройти промежуточную аттестацию устно, письменно на бумаге, письменно на компьютере, в форме тестирования и т.п., либо предоставляется дополнительное время для подготовки ответа.

# Структура дисциплины по заочной форме обучения

![](_page_15_Picture_115.jpeg)

## Лист внесения изменений

на

![](_page_16_Picture_7.jpeg)

*Приложение к рабочей программе дисциплины*

![](_page_17_Picture_1.jpeg)

МИНИСТЕРСТВО НАУКИ И ВЫСШЕГО ОБРАЗОВАНИЯ РОССИЙСКОЙ ФЕДЕРАЦИИ

Федеральное государственное бюджетное образовательное учреждение высшего образования

«КАЗАНСКИЙ ГОСУДАРСТВЕННЫЙ ЭНЕРГЕТИЧЕСКИЙ УНИВЕРСИТЕТ» (ФГБОУ ВО «КГЭУ»)

## **О Ц Е Н О Ч Н Ы ЕМ А Т ЕРИ А Л Ы**

#### **по дисциплине**

Электрофизические установки для высоковольтных испытаний электрооборудования электростанций

Направление подготовки 13.04.02 Электроэнергетикаиэлектротехника

Квалификация магистр

Форма обучения и последник очная

Оценочные материалы для проведения промежуточной аттестации обучающихся по дисциплине «Электрофизические установки для высоковольтных испытаний электрооборудования электростанций»

Содержание ОМ соответствует требованиям федерального государственного стандарта высшего образования по направлению подготовки 13.04.02 «Электроэнергетика и электротехника» и учебному плану.

1. ОМ соответствует требованиям, предъявляемым к структуре, содержанию ОМ по дисциплине, а именно:

1) Перечень формируемых компетенций, которыми должен овладеть обучающийся в результате освоения дисциплины, соответствует ФГОС ВО и профстандарту, будущей профессиональной деятельности выпускника.

2) Показатели и критерии оценивания компетенций, а также шкалы оценивания обеспечивают возможность проведения всесторонней оценки результаты обучения, уровней сформированности компетенций.

3) Контрольные задания и иные материалы оценки результатов освоения разработаны на основе принципов оценивания: валидности, определённости, однозначности, надёжности, а также соответствуют требованиям к составу и взаимосвязи оценочных средств, полноте по количественному составу оценочных средств и позволяют объективно оценить результаты обучения, уровни сформированности компетенций.

4) Методические материалы ОМ содержат чётко сформулированные рекомендации по проведению процедуры оценивания результатов обучения и сформированности компетенций.

2. Направленность ОМ по дисциплине соответствует целям ОПОП ВО по направлению!3.04.02 «Электроэнергетика и электротехника», профстандартам.

3. Объём ОМ соответствует учебному плану подготовки.

4. Качество ОМ в целом обеспечивают объективность и достоверность результатов при проведении оценивания с различными целями.

Заключение. На основании проведенной экспертизы можно сделать заключение, что ОМ по дисциплине соответствует требованиям ФГОС ВО, профессионального стандарта, современным требованиям рынка труда и рекомендуются для использования в учебном процессе.

Следует отметить, что созданы условия для максимального приближения системы оценки и контроля компетенций обучающихся к условиям их будущей профессиональной деятельности.

Рассмотрено на заседании учебно-методического совета ИЭЭ «28» октября 2020 г., протокол № 3

Председатель УМС Ившин И.В.

Рецензент Гирфанов А.А., филиал АО «Татэнерго»

Казанская ТЭЦ-2, главный инженер **(Фамилия И.О., место работы, должность, ученая степень)**

личная подпись

Дата

Оценочные материалы по дисциплине «Электрофизические установки ДЛЯ электрооборудования высоковольтных испытаний электростанций»комплект контрольно-измерительных материалов, предназначенных для оценивания результатов обучения на соответствие индикаторам достижения компетенции(й):

ПК-2Способен обеспечить надежное функционирование электрооборудования высокого напряжения в процессе эксплуатации

Оцениваниерезультатовобученияподисциплинеосуществляетсяврамкахтекущегоко нтроляуспеваемости, проводимогопобалльно-рейтинговойсистеме (БРС), ипромежуточной аттестации.

Текущий контроль успеваемости обеспечивает оценивание процесса обучения подисци плине. Притекущемконтролеуспеваемостииспользуются следующие оценочные средства: те ст.задачи.

Промежуточнаяаттестацияимеетцелью определить уровень достижения запланирова нныхрезультатовобученияподисциплинезабсеместр. Формапромежуточной аттестациизач ёт.

Оценочныематериалывключаютзаданиядляпроведениятекущегоконтроляуспеваем остиипромежуточной аттестации обучающихся, разработанные всоответстви исрабочей прог раммойдисциплины.

#### 1. Технологическаякарта

Семестр6

![](_page_19_Picture_59.jpeg)

![](_page_20_Picture_10.jpeg)

2. Перечень оценочных средств<br>Краткая характеристика оценочных средств, используемых притекущем контролеуспе<br>ваемостии промежуточной аттестации обучающего ся подисциплине:

![](_page_20_Picture_11.jpeg)

# 3. Оценочные материалыте кущего контроля успеваемостиобучающихся

![](_page_20_Picture_12.jpeg)

![](_page_21_Picture_183.jpeg)

#### Примеры тестов

#### **Раздел 1. Испытательные установки промышленной частоты**

1. Допустимое отклонение формы испытательного напряжения от синусоидальной в испытательных установках промышленной частоты по ГОСТ и МЭК не должно превышать: 1%, 3%, 5%, 10%, 15%.

2. Как различаются действующее значение напряжения (Uд) и амплитудное значение напряжения(Ua):  $U_A = U_a \cdot 1,414$ ;  $U_a = U_A \cdot 1,414$ ;  $U_A = U_a$ .

3. Коэффициент связи (корень квадратный из двух) между Uд и Ua определён: только для чистой синусоиды промышленной частоты, синусоиды как чистой, так и с примесью высших гармоник до 5%, для любого типа переменного напряжения.

4. Времена пробоя воздушной изоляции составляют величину порядка: 10 нс, 10 мкс, 10 мс.

5. Оцените порядок изменения напряжения промышленной частоты (dU) за время пробоя воздушной изоляции или частичного пробоя внутренней изоляции:dU< 1 %Ua, l%Ua<dU<5%Ua, 5%Ua<dU<10%Ua, 10%Ua<dU<20%Ua.

6. Можно ли считать переменное напряжение промышленной частоты квазипостоянным с точки зрения разрядных процессов в изоляции: можно; нельзя; можно, но только при напряжениях <100 кв.

7. Емкость одного подвесного изолятора равна 50 пф, определить ёмкость гирлянды из 10 таких изоляторов: 500 пф, 50 пф, 5 пф.

8. В каком режиме работает испытательный трансформатор (ИТ) при проведении испытаний повышенным напряжение промышленной частоты: близком к режиму холостого хода, близком к режиму короткого замыкания, зависит от величины ёмкости изоляции и её поверхностной проводимости.

9. Величина активного сопротивления (R) исправной изоляции первичных цепей должна быть не менее: 10 ГОм, 1 ГОм, 500 Мом, 100 МОм, 10 Мом.

10. При расчёте сопротивления изоляции на напряжении промышленной частоты её емкостное и активное сопротивления следует считать соединёнными: последовательно, параллельно.

11. Ёмкостное (реактивное) (Хс) сопротивление изоляции связано с величиной ёмкости соотношением:  $Xc = j\Box C$ ,  $Xc = -j/(\Box C)$ .

12. Мощность (Р), выделяющаяся на активном сопротивлении изоляции (R) определяется по формуле: P=U2/R; P=U2 R; P=R/ U2.

13. Мощность (P), выделяющаяся на ёмкостном сопротивлении изоляции (Хс) определяется по формуле: P=0; P= U2/( $\Box$ C); P= U2·( $\Box$ C).

14. Активный ток, протекающий через изоляцию определяется по формуле:  $Ia=U/R$ ;  $Ia=R/U$ ;  $Ia=U'R$ .

15. Ток смещения (реактивный, ёмкостной) определяется по формуле:

16. Тангенс дельта (tg $\square$ ) определяется как: tg $\square$ =Ia/Ic; tg $\square$ =Ic/Ia; tg $\square$ =Ua/Uc;  $tg$  $=$ Uc/Ua.

17. Допускается подача толчком напряжения на испытательный трансформатор (ИТ) в % от максимального первичного напряжения не более:

5%, 10%, 20%, 30%, 50%.

18. Максимальное допустимое превышение напряжения на ИТ по отношению к номинальному: 5%, 15%, 30%, 60%, 75%.

19. Активное сопротивление включается в высоковольтный контур испытательного трансформатора для того, чтобы: а) уменьшить рабочий ток через трансформатор во время испытаний; б) уменьшить ток в цепи короткого замыкания; в) снизить вероятность возникновения феррорезонанса.

20. Короткое замыкание на стороне высокого напряжения при проведении испытаний промышленной частоты для ИТ является режимом работы: номинальным, аварийным, восстановительным, после аварийным.

21. Система охлаждения ИТ рассчитывается на длительность непрерывной работы в течение: 30 минут, 1 часа, 8 часов, 1 суток, 30 суток, 1 года.

22. Перегрузка по мощности ИТ при проведении испытаний не должна превышать: 10%, 50%, 100%, 300%, 500%.

23. Можно ли использовать измерительные трансформаторы напряжения в качестве испытательных трансформаторов: можно, нельзя, можно в виде исключения.

24. Отметить, каких из перечисленных видов обмоток обычно нет в ИТ: низкого напряжения, высокого напряжения, связи, коррекции, демпфирования.

25. В стандартный состав испытательной установки промышленной частоты входят следующие элементы (отметить не обязательное): регулятор напряжения, испытательный трансформатор, токоограничивающее сопротивление, реле максимального тока, вольтметр первичного напряжения, измерительное устройство на высокой стороне.

26. Может ли отсутствовать в испытательной установке промышленной частоты измеритель напряжение на стороне низкого напряжения ИТ: обязательно должен быть, иногда допускается отсутствие, вообще этот элемент в установке не должен присутствовать.

27. Может ли отсутствовать в испытательной установке промышленной частоты измеритель напряжение на стороне высокого напряжения ИТ: обязательно должен быть, иногда допускается отсутствие, вообще этот элемент в установке не должен присутствовать.

28. В качестве регуляторов напряжения в испытательной установке промышленной частоты могут использоваться (отметить не верное): реостаты, потенциометры, ЛАТРы, трансформаторы с подвижными обмотками, трансформаторы с регулированием под нагрузкой, системы двигатель-генератор.

29. Какие из перечисленных типов регуляторов напряжения наиболее часто используются в испытательных установках промышленной частоты: реостаты, потенциометры, ЛАТРы, трансформаторы с подвижными обмотками, системы двигатель-генератор.

30. Какие из перечисленных типов регуляторов напряжения вносят наибольшие искажения в форму напряжения в испытательных установках промышленной частоты: реостаты, ЛАТРы, трансформаторы с подвижными обмотками, системы двигатель-генератор.

31. Какие из перечисленных типов регуляторов напряжения вносят наименьшие искажения в форму напряжения в испытательных установках промышленной частоты: реостаты, ЛАТРы, трансформаторы с подвижными обмотками, системы двигатель-генератор.

32. Необходимая по ГОСТ величина ёмкости на стороне высокого напряжения, пф: 100, 500, 1000, 2500, 5000.

33. Необходимая по МЭК величина ёмкости на стороне высокого напряжения, пф: 100, 500, 1000, 2500, 5000.

34. Дополнительная стабиизирующая ёмкость ставится: параллельно обмоткам низкого напряжения, последовательно в цепи низкого напряжения, параллельно объекту испытаний, последовательно с объектом испытаний.

35. Стабилизирующая ёмкость служит для (отметить не нужное): снижения перенапряжений, защиты ИТ от перенапряжений, высоковольного емкостного делителя напряжения, стабилизации напряжения, исключения условий резонансных перенапряжений.

36. Число ИТ в каскадных схемах обычно не превышает: 3, 4, 5, 6, 10, 15.

37. Чем ограничивается число ИТ в каскадных схемах: быстрым ростом стоимости установки, быстрым ростом неравномерности загрузки обмоток, быстрым ростом напряжения короткого замыкания, быстрым ростом массы и габаритов установки.

38. Самой загруженной обмоткой в каскадной схеме с одним ИТ в первом каскаде является: обмотка НИ 1 каскада, обмотка НИ 2 каскада, обмотка НИ 3 каскада, обмотка ВН 1 каскада, обмотка ВН 2 каскада, обмотка ВН 3 каскада, обмотка связи 1 каскада.

39. Самой загруженной обмоткой в каскадной схеме с двумя соединённым параллельно ИТ в первом каскаде является: обмотка НИ 1 каскада, обмотка НИ 2 каскада, обмотка НИ 3 каскада, обмотка ВН 1 каскада, обмотка ВН 2 каскада, обмотка ВН 3 каскада, обмотка связи 1 каскада.

40. Мощность каскада из трех ИТ, каждый из которых рассчитан на 100 кВА составляет 33,3 кВА, 50 кВА, 100 кВА, 200 кВА, 300 кВА.

41. Мощность каскада из четырёх ИТ, каждый из которых рассчитан на 100 кВА, с двумя параллельно включенными ИТ в первом каскаде, составляет: 33,3 кВА, 50 кВА, 100 кВА, 200 кВА, 400 кВА.

42. В каскадной схеме ИТ могут располагаться (отметить не нужное): параллельно друг другу на одной высоте, друг на друге, на различных ступеньках «лестницы», на различных площадках «этажерки».

43. Резонансная схема получения высоких напряжений промышленной частоты состоит из (отметить не нужное): регулятора напряжения, испытательного трансформатора, высоковольтного дросселя, стабилизирующей ёмкости, вольтметра первичного напряжения, измерительного устройства на высокой стороне.

44. Преимущества резонансной схемы по сравнению с каскадной (отметить не нужное): меньшая стоимость, более мягкие условия проведения испытаний, универсальность в выборе объектов испытаний, меньшие габариты установки.

45. Недостатки резонансных схем по сравнению с каскадными (отметить не нужное): сложность настройки в резонанс, сложность перестройки для испытаний объектов различной ёмкости, высокая цена высоковольтного регулируемого дросселя.

## **Раздел 2. Испытательные и электрофизические установки постоянных ВН**

1. Высокие постоянные напряжения получают(отметить не нужное): прямой генерацией в электростатических генераторах, выпрямлением высоких напряжений промышленной частоты, в каскадных схемах с удвоением напряжения, в каскадных схемах с испытательными трансформаторами.

2. Какие из перечисленных установок не относятся к электростатическим генераторам постоянных напряжений, генератор Ван де Граафа, роторный генератор, турбогенератор, электрофорная машина.

3. В принцип работы электростатических генераторов не входят: механическое разнесение зарядов, зарядка и разрядка движущейся диэлектрической ленты, зарядка и разрядка движущейся диэлектрической плоскости или цилиндра, использование вращающегося магнитного поля для генерации, использование коронного разряда, использование трибоэлектричества.

4. Как зависит значение высокого напряжения в генераторе Ван де Граафа от напряжения на коронирующем электроде: повышается, понижается, не зависит.

5. Как зависит значение высокого напряжения в генераторе Ван де Граафа от увеличения ширины ленты: повышается, понижается, не зависит.

6. Как зависит значение высокого напряжения в генераторе Ван де Граафа при переходе от воздушной среды к элегазовой: повышается, понижается, не зависит.

7. Как зависит значение высокого напряжения в генераторе Ван де Граафа от высоты расположения электрода высокого напряжения: повышается, понижается, не зависит.

8. Как зависит значение высокого напряжения в генераторе Ван де Граафа от тока нагрузки: повышается, понижается, не зависит.

9. Как зависит значение высокого напряжения в генераторе Ван де Граафа от диаметра электрода высокого напряжения: повышается, понижается, не зависит.

10. Как зависит значение высокого напряжения в генераторе Ван де Граафа от повышения скорости движения ленты: повышается, понижается, не зависит.

11. Как зависит значение высокого напряжения в генераторе Ван де Граафа от увеличения значения сопротивления заземления приводного барабана: повышается, понижается, не зависит.

12. Какие максимальные напряжения получены на генераторах типа Ван де Граафа, МВ: 5, 10, 15, 29, 25, 30, 35, 40.

13. Какие максимальные токи в нагрузке получают от электростатических генераторов: 1 мкА, 10 мкА, 100 мкА, 1 мА, 10 мА, 100 мА, 1 А, 10 А, 100 А.

Электростатические генераторы не используются в: установках защиты от 14. статического электричества, ускорителях элементарных частиц, установках создания высоких градиентов электрических полей, установках создания высоких градиентов магнитных полей.

15. Какая форма напряжения получается на выходе однополупериодной схемы без нагрузки:

![](_page_25_Figure_5.jpeg)

![](_page_25_Figure_6.jpeg)

Правильный ответ а)

17 Какая форма напряжения получается на выходе однополупериодной схемы с нагрузкой в виде конденсатора:

![](_page_25_Figure_9.jpeg)

Правильный ответ - в)

18 Какая форма напряжения получается на выходе однополупериодной схемы с конденсатором и активной нагрузкой:

![](_page_25_Figure_12.jpeg)

19. Какая форма напряжения получается на выходе двухполупериодной схемы без нагрузки:

![](_page_26_Figure_0.jpeg)

Правильный ответ - б)

20. Какая форма напряжения получается на выходе двухполупериодной схемы с нагрузкой в виде конденсатора:

![](_page_26_Figure_3.jpeg)

Правильный ответ - в)

21. Какая форма напряжения получается на выходе двухполупериодной схемы с конденсатором и активной нагрузкой:

![](_page_26_Figure_6.jpeg)

Правильный ответ - д)

22 Какая форма напряжения получается на выходе мостиковой схемы без нагрузки:

![](_page_26_Figure_9.jpeg)

Правильный ответ - б)

23 Какая форма напряжения получается на выходе мостиковой схемы с нагрузкой в виде конденсатора:

![](_page_26_Figure_12.jpeg)

![](_page_27_Figure_0.jpeg)

Травильный ответ – в)

24Какая форма напряжения получается на выходе мостиковой схемы с конденсатором и активной нагрузкой:

![](_page_27_Figure_3.jpeg)

25. Схемы удвоения применяются для: повышения в два раза тока источника, повышения в два раза напряжения источника, повышения в два раза мощности источника.

26. Какая форма напряжения получается на выходе схемы удвоения: постоянное, пульсирующее, постоянное с небольшими пульсациями.

27. На какое напряжение выбираются диоды схемы удвоения по отношению к напряжению (Uhom) питающего трансформатора: Uhom, 1,5Uhom, 2Uhom, 3Uhom, 4Uhom.

28. На какое напряжение выбираются конденсаторы схемы удвоения по отношению к напряжению (Ином) питающего трансформатора: Uhom, 1,5Uhom, 2Uhom, 3Uhom, 4Uhom.

29. Напряжение питающего трансформатора составляет 2 кВ. Определить напряжение на выходе 6 каскадной схеме удвоения без нагрузки, кВ: 12,18,24,30,36. 30. Как зависит максимальное напряжение на выходе каскадной схемы с удвоением напряжения в каскаде от величины ёмкости. При увеличении ёмкости напряжение: увеличивается, уменьшается, не меняется.

31. Как зависит максимальное напряжение на выходе каскадной схемы с удвоением напряжения в каскаде от частоты питающего напряжения. При увеличении частоты напряжение: увеличивается, уменьшается, не меняется.

32. Как зависит максимальное напряжение на выходе каскадной схемы с удвоением напряжения в каскаде от величины тока нагрузки. При увеличении тока напряжение: увеличивается, уменьшается, не меняется.

33. Как зависит величина пульсации напряжения на выходе каскадной схемы с удвоением напряжения в каскаде от величины ёмкости. При увеличении ёмкости пульсация: увеличивается, уменьшается, не меняется.

34. Как зависит величина пульсации напряжения на выходе каскадной схемы с удвоением напряжения в каскаде от частоты питающего напряжения. При увеличении частоты пульсация: увеличивается, уменьшается, не меняется.

35. Как зависит величина пульсации напряжения на выходе каскадной схемы с удвоением напряжения в каскаде от величины тока нагрузки. При увеличении тока пульсация: увеличивается, уменьшается, не меняется.

36. Как зависит величина пульсации напряжения на выходе каскадной схемы с удвоением напряжения в каскаде от числа каскадов. При увеличении числа каскадов пульсация: увеличивается, уменьшается, не меняется.

37. Как зависит величина отклонения напряжения на выходе каскадной схемы с удвоением напряжения в каскаде от максимального напряжения в схеме без нагрузки при увеличении числа каскадов. При увеличении тока числа каскадов отклонение: увеличивается, уменьшается, не меняется.

## **Раздел 3. Испытательные и электрофизические установки импульсных ВН**

- I. Стандартный испытательный импульс грозового перенапряжения записывается как: 1,2/20, 1.2/50. 2/10, 2/50, 4/50.
	- 2. Что обозначает первая цифра в обозначении импульса: амплитуда напряжения (тока), длительность импульса, длительность фронта импульса.
- 3. Что обозначает вторая цифра в обозначении импульса: амплитуда напряжения (тока), длительность импульса, длительность фронта импульса.
- 4. В каких единицах измеряется длительность импульса (фронта импульса): нс, мкс. мс, с, пф, мкГн, кВ.
- 5. Длительность фронта импульса грозового перенапряжения определяется как: время между началом импульса и временем достижения максимального значения, интервал между временем при котором  $U = 0.9 U_{max}$  и временем с  $U = 0.1 U_{max}$ разделённый на 0,8, интервал между временем при котором  $U = 0.9 U_{max}$  и временем с  $U = 0.3 U_{max}$  разделённый на 0,6.
- 6. Длительность фронта импульса коммутационного перенапряжения T<sub>1</sub> определяется как: время между началом импульса и временем достижения максимального значения, интервал между временем при котором  $U = 0.9 U_{max}$  и временем с  $U = 0.1 U_{max}$  разделённый на 0.8, интервал между временем при котором  $U = 0.9 U_{max}$ и временем с  $U = 0.3 U_{max}$  разделённый на 0,6.
- 7. Длительность фронта импульса коммутационного перенапряжения Т\* определяется как: время между условным началом импульса и временем достижения максимального значения, интервал между временем при котором  $U = 0.9 U_{max}$  и временем с  $U = 0,1$   $U_{max}$  разделённый на 0,8, интервал между временем при котором  $U = 0.9 U_{max}$  и временем с  $U = 0.3 U_{max}$  разделённый на 0,6.
- 8. Длительность импульса грозового (коммутационного) перенапряжения определяется как: время между началом и концом импульса, время между максимумом амплитуды и концом импульса, время от условного начала импульса до достижения амплитуды на спаде  $U = 0.5 U_{max}$ , время от условного начала импульса до достижения амплитуды на спаде  $U = 0.5 U_{max}$  разделенное на 0.5.
- 9. Стандартный испытательный импульс коммутационного перенапряжения имеет форму: 100/2500, 250/2500. 500/2500, 300/3000, 1000/5000, 4000/7500. 10. Длительность основания  $(t_0)$  прямоугольного импульса это время в течение которого амплитуда сигнала больше: 0,1 *U<sub>max</sub>*, 0,3 *U<sub>max</sub>*, 0,5 *U<sub>max</sub>*, 0,7 *U<sub>max</sub>*, 0,9 *U<sub>max</sub>*.
- 11. Длительность полки  $(t_{\text{n}})$ прямоугольного импульса это время в течение которого амплитуда сигнала больше: 0,1 *U<sub>max</sub>*, 0,3 *U<sub>max</sub>*, 0,5 *U<sub>max</sub>*, 0,7 *U<sub>max</sub>*, 0,9 *U<sub>max</sub>*.
- 12. Импульс считается прямоугольным если:  $t_0/t_\text{n} \ge 1, 5, t_0/t_\text{n} \le 1, 5, t_0/t_\text{n} \ge 2, t_0/t_\text{n} \le 2,$  $t_o/t_\text{II} \geq 2.5$ ,  $t_o/t_\text{II} \leq 2.5$ .
- 13. Постоянная времени заряда (разряда) ёмкости С через сопротивление R определяется как:  $\tau = R/C$ ,  $\tau = R.C$ ,  $\tau = C/R$ .
- 14.Постоянная времени заряда (разряда) ёмкости это время в течение которого напряжение на ёмкости: спадает до нуля, изменяется в 2 раза, изменяется в е раз, изменяется в 3 раза.
- 15.Что больше: длительность импульса или постоянная времени разряда накопительной ёмкости ГИН? длительность импульса, постоянная времени разряда, они одинаковы.

## **Раздел 4. Измерения ВН и сильных токов**

- 1. Измерительные трансформаторы напряжения служат для: а) изменения высокого напряжения с номинального до 100 В; б) изменения высокого напряжения с номинального до 220 В; а) изменения высокого напряжения с номинального до произвольного, но менее 1000 В.
- 2. Класс точности измерительных трансформаторов напряжения определяет величину: а) погрешности в величине трансформации по величине и угол сдвига между фазой напряжения в первичной и вторичной цепи; б) только погрешности в величине трансформации по величине; в) только угол сдвига между фазой напряжения в первичной и вторичной цепи.
- 3. Класс точности измерительных трансформаторов напряжения, использующихся для коммерческого учёта электроэнергии должен быть не хуже: а) 3 класса; б) 1 класса; в) класса 0,5; г) класса 0,2.
- 4. Что означает цифра класса точности измерительных трансформаторов напряжения, например класс 1: а) погрешность напряжения не превышает 1% от Uном; а) погрешность напряжения не превышает 1% от Uном при напряжении равном Uном; в) погрешность напряжения не превышает 1% от Uном при напряжении равном  $0.8 \div 1.2$  U ном.
- 5. Измерительные трансформаторы напряжения конструктивно выполняются: а) только однофазными; б) только трёхфазными; в) как однофазными, так и трёхфазными.
- 6. Какие измерительные трансформаторы напряжения чаще применяются в системах коммерческого учёта электроэнергии: а) однофазные; б) трёхфазные; в) как однофазные, так и трёхфазные одинаково часто.
- 7. Сколько вторичных обмоток низкого напряжения имеют измерительные трансформаторы напряжения: а) только одну; б) только две; в) бывает одну, а бывает и две; г) произвольное число до трёх.
- 8. Какие из перечисленных схем соединения обмоток измерительных трансформаторов напряжения не применяются: а) звезда; б) треугольник; в) разомкнутый треугольник.
- 9. Сколько однофазных измерительных трансформаторов напряжения нужно для подключения по схеме звезда: 2, 3^ 4.
- 10. Сколько однофазных измерительных трансформаторов напряжения нужно для подключения по схеме разомкнутого треугольника: 2, 3, 4.
- 11. Первичные обмотки измерительных трансформаторов напряжения по схеме разомкнутого треугольника подключаются: между фазой и землёй; между фазами; последовательно в разрез фазы.
- 12. Первичные обмотки измерительных трансформаторов напряжения по схеме звезда подключаются: между фазой и землёй; между фазами; последовательно в разрез фазы.
- 13. В каких случаях заземляются вторичные обмотки измерительных трансформаторов напряжения: в сетях с заземлённой нейтралью, в сетях с эффективно- заземлённой нейтралью, всегда.
- 14. Измерительные трансформаторы тока служат для: а) изменения сильных токов с номинального до 5 А; б) изменения сильных токов с номинального до 20 А; а) изменения сильных токов с номинального до произвольного, но более 1 А.
- 15. Класс точности измерительных трансформаторов тока определяет величину: а) погрешности в величине трансформации по величине и угол сдвига между фазой тока в первичной и вторичной цепи; б) только погрешности в величине трансформации по величине; в) только угол сдвига между фазой тока в первичной и вторичной цепи.
- 16. Какие из типов делителей напряжения не применяются для снижения напряжения: резистивные, ёмкостные, индуктивные, смешанные, демпфированные.
- 17. До каких напряжений применяются схемы высокоомных резистивных делителей? До 100 кВ, до 200 кВ, до 400 кВ, до 1000 кВ.
- 18. Низкоомные делители напряжения применяются для измерения: только импульсных напряжений, только напряжений промышленной частоты, любых видов, но не более 500 кВ.
- 19. Для каких целей служит «пояс Роговского»: для безопасного производства работ под напряжением, для подъёма на опоры ЛЭП, для измерения токов, для измерения напряжений.
- 20. Является ли утверждение о том, что «пояс Роговского» это воздушный трансформатор тока: правильным, не правильным, может быть как правильным так и не правильным в зависимости от способа подключения.
- 21. Какой из двух основных режимов работы «пояса Роговского» используется чаще: режим короткого замыкания, режим холостого хода, оба режима одинаково часто.
- 22. На каком физическом принципе работает роторный вольтметр: законе всемирного тяготения, законе непрерывности потока, электрической индукции.
- 23. На каком физическом принципе работает вибрационный вольтметр: законе всемирного тяготения, законе непрерывности потока, электрической индукции.
- 24. На каком физическом принципе работает киловольтметр типа С194: законе всемирного тяготения, законе непрерывности потока, электрической индукции.
- 25.Что измеряют электрическим зондом: объёмную плотность электрического заряда вблизи электрода, напряжённость электрического поля, напряжённость магнитного поля.
- 26.Классический эффект Холла это: поворот плоскости поляризации света в магнитном поле, возникновение разности потенциалов на гранях датчика, при пропускании по нему тока в магнитном поле, возникновение переменного высокочастотного излучения в сверхпроводнике в магнитном поле.